## **ESTUDO DE CASO – INICIANDO O PROJETO**

## Determinação de Conduítes

## NÚMERO MÁXIMO DE CABOS UTP (4 PARES) POR TUBULAÇÃO NO CABEAMENTO HORIZONTAL

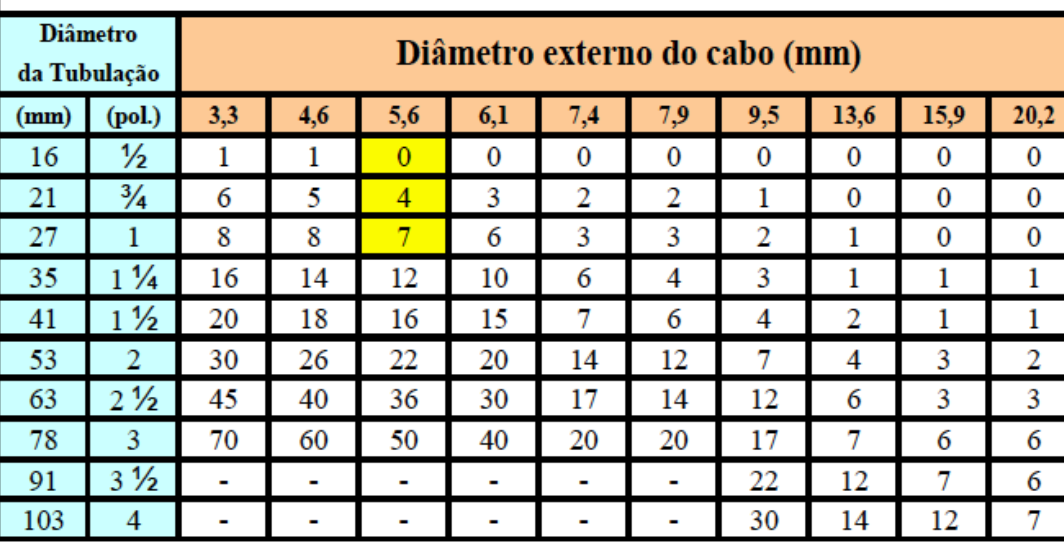

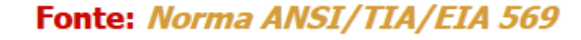

PROJETANDOTECNOLOGIAS